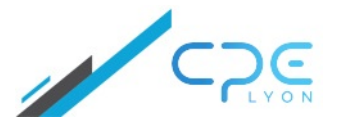

**41 rue Garibaldi – 69006 LYON** Valérie Thoraval **04.72.32.50.60**

**[contact@cpe-formation.fr](mailto:contact@cpe-formation.fr) [cpe-formation.fr](http://cpe-formation.fr)**

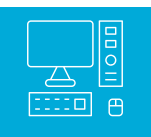

### INFORMATIQUE

## **TABLEUR EXCEL : OUTIL DE LABORATOIRE MAITRISE DES CALCULS TECHNIQUES – INITIATION AUX MACRO-COMMANDES**

#### **OBJECTIFS**

Acquérir les compétences pratiques pour la réalisation d'applications opérationnelles sous EXCEL dans le domaine des calculs techniques au laboratoire ou le traitement des résultats d'essais S'initier au langage de macro-commandes

L'apprentissage se veut résolument pratique à travers des applications réalisées sur PC par les stagiaires

# **CONTENU PÉDAGOGIQUE**

#### **MAITRISE DES CALCULES TECHNIQUES**

Simplification des calculs

- utilisation des noms et des domaines **›**
- formules de calculs répétitives zones de paramétrage **›**
- création de tableaux de grande dimension **›**

Gestion de l'affichage et de l'impression

Calculs conditionnels

- fonction si **›**
- gestion des données manquantes **›**

Organisation des feuilles de calcul

Protections des formules – liaison entre feuilles

#### **REPRESENTATIONS GRAPHIQUES**

- particularités des graphiques d'usage scientifique **›**
- courbes de tendance **›**
- lissage **›**

suivi de production **›** Exploitation des résultats

tris, sélections **›**

tableaux croisés sur des listes de résultats d'analyses ou d'essais **›**

#### **CALCULS STATISTIQUES**

- paramètres statistiques d'une série de résultats **›**
- régression et courbes d'étalonnage **›**

Solveur et valeur cible

étalonnages et modélisation non linéaires – calculs de formulation **›**

Calculs sur les dates

#### **INITIATION AUX MACRO-COMMANDES**

Apprentissage progressif de la technique d'écriture des macro-commandes en langage vba

Réalisation pratique d'une série de macro-commandes appliquées aux calculs techniques

automatisation d'opérations répétitives **›**

réorganisation de données dans une feuille… **›**

## Coordonnées

CPE Lyon Formation Continue 41 rue Garibaldi – 69006 LYON

 $\bigcirc$ **DURÉE** 4.5 jours 32 heures

## 遡

#### **SESSIONS**

 $\bullet$  17 - 21 (am) novembre en présentiel à Lyon

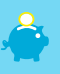

#### **FRAIS D'INSCRIPTION (DÉJEUNER INCLUS)**

2 255 € HT

# **Reg**

#### **PRÉREQUIS & PUBLIC CONCERNÉ**

Ingénieurs , techniciens, personnels d'atelier pilote utilisant de façon minimale le tableur EXCEL Connaissance générale et pratique d'Excel

.<br>recommandées.

[04.72.32.50.60](tel:0472325060)